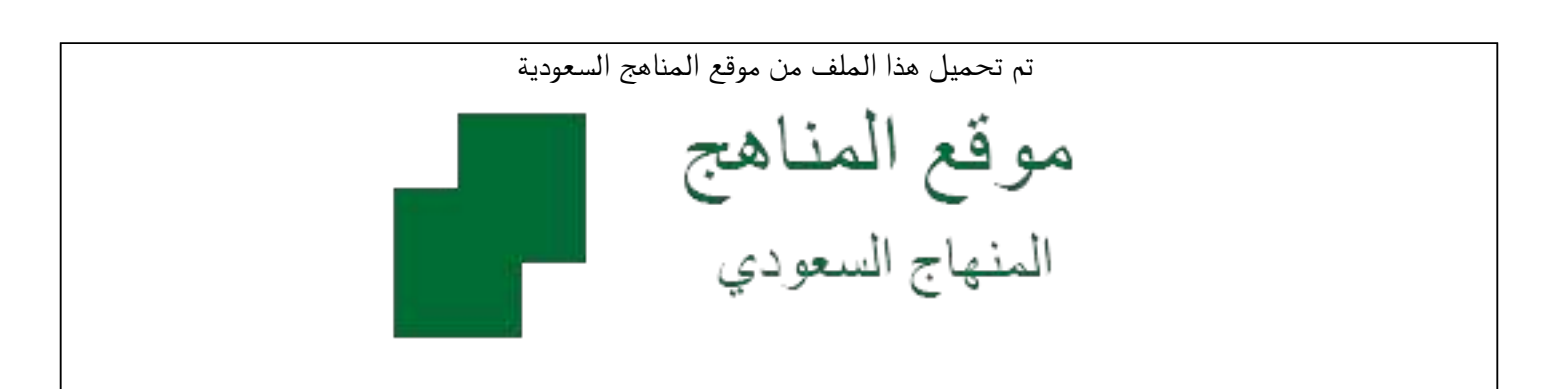

[\\*للحصول على أوراق عمل لجميع الصفوف وجميع المواد اضغط هنا](https://www.almanahj.com/sa) 

<https://www.almanahj.com/sa>

[\\* للحصول على أوراق عمل لجميع مواد ملفات مدرسية اضغط هنا](https://www.almanahj.com/sa/) 

 [https://almanahj.com/sa/](https://www.almanahj.com/sa/) 

[\\* للحصول على جميع أوراق ملفات مدرسية في مادة التربية ولجميع الفصول, اضغط هنا](https://www.almanahj.com/sa/ministry) 

 [https://almanahj.com/sa/ministry](https://www.almanahj.com/sa/ministry) 

[\\* للحصول على أوراق عمل لجميع مواد ملفات مدرسية في مادة التربية الخاصة بـ الفصل الثاني اضغط هنا](https://www.almanahj.com/sa/ministry2) 

<https://www.almanahj.com/sa/ministry2>

[\\* لتحميل كتب جميع المواد في جميع الفصول للـ ملفات مدرسية اضغط هنا](https://www.almanahj.com/sa/grade) 

<https://www.almanahj.com/sa/grade>

 [\\* لتحميل جميع ملفات المدرس أ. سناء البلوي اضغط هنا](https://almanahj.com/sa/pages/search?teacher_name=أ. سناء البلوي ) 

 [للحصول على جميع روابط الصفوف على تلغرام وفيسبوك من قنوات وصفحات: اضغط هنا](https://t.me/sacourse) 

<https://t.me/sacourse>

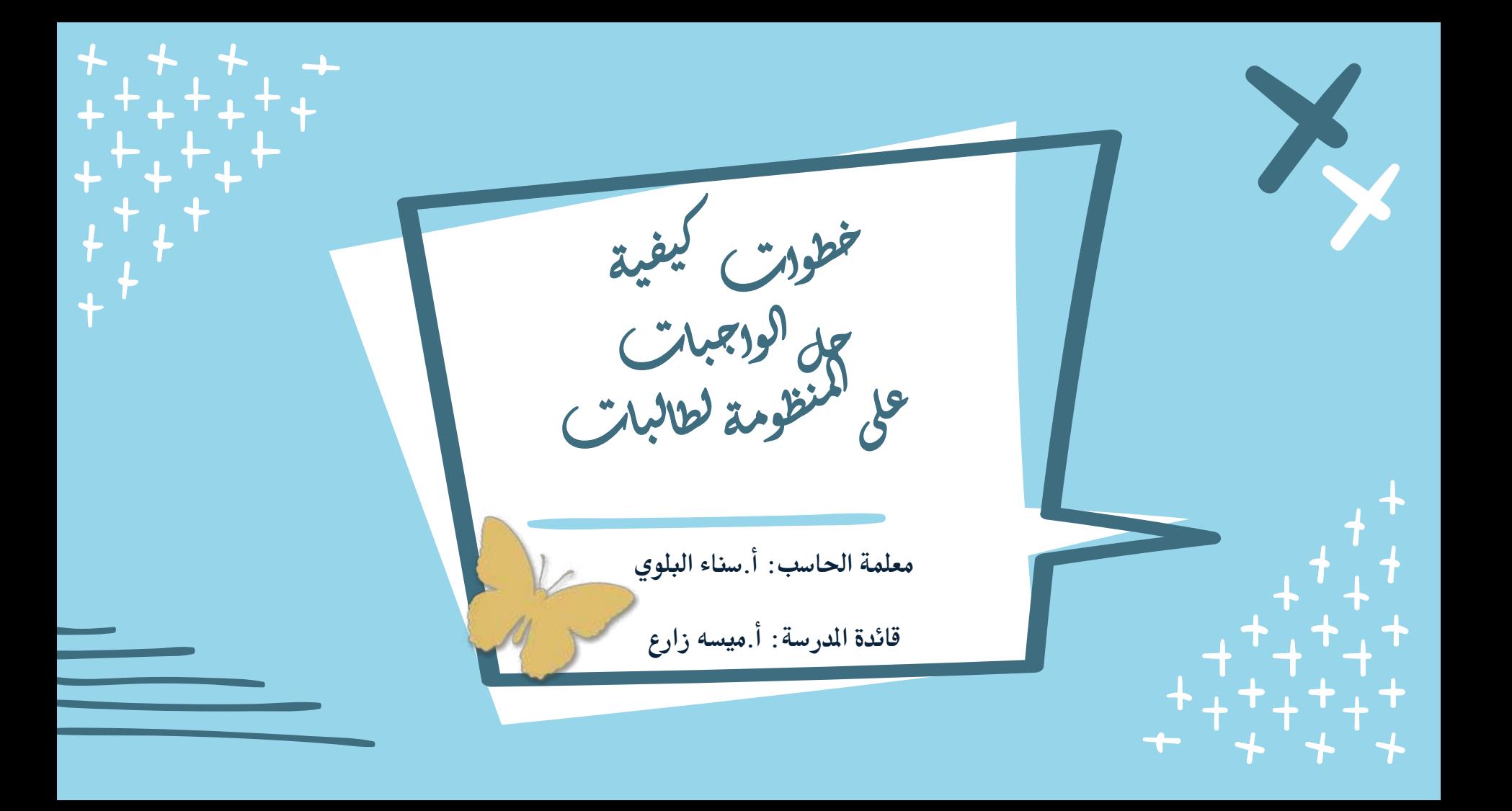

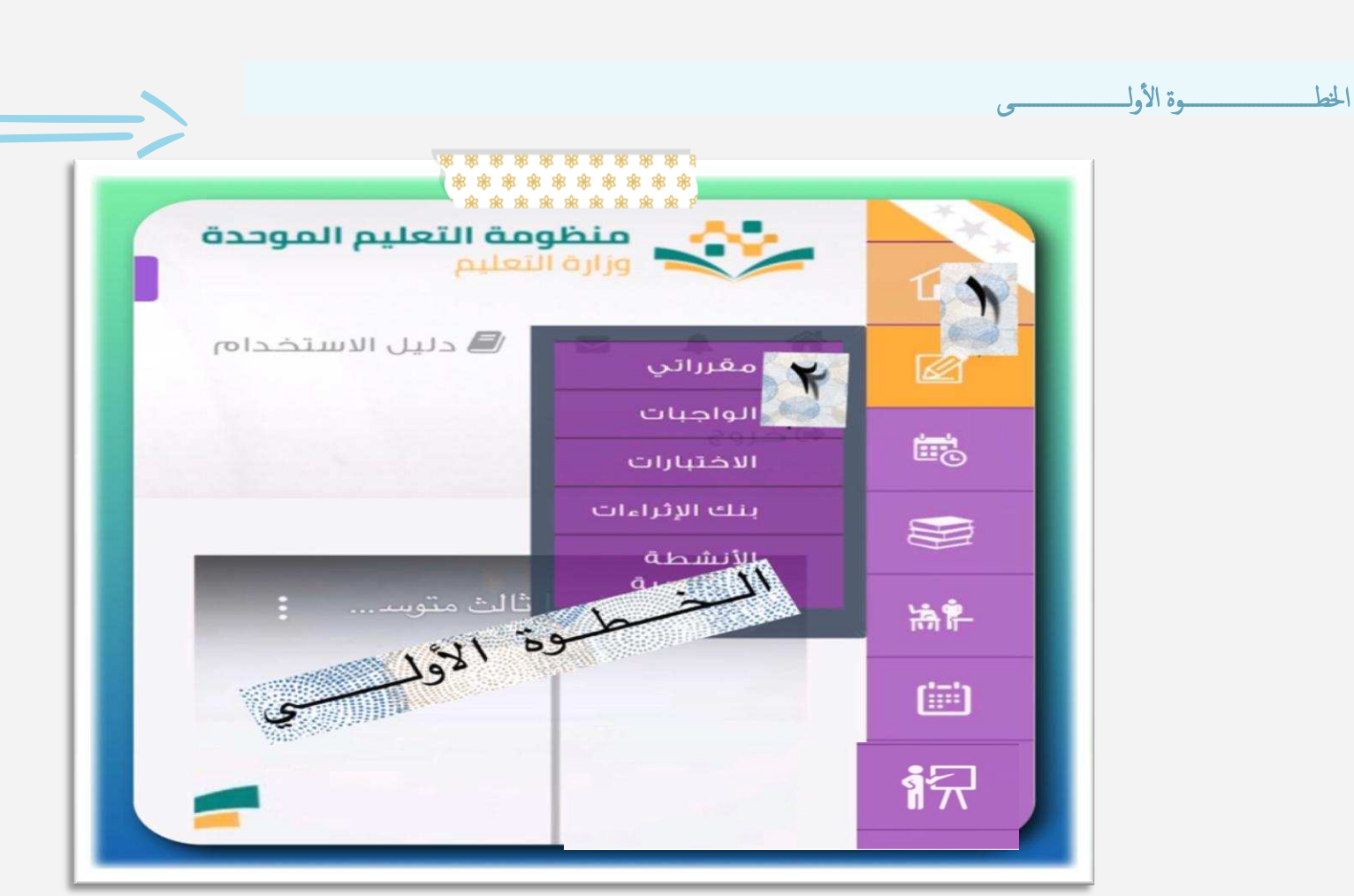

1

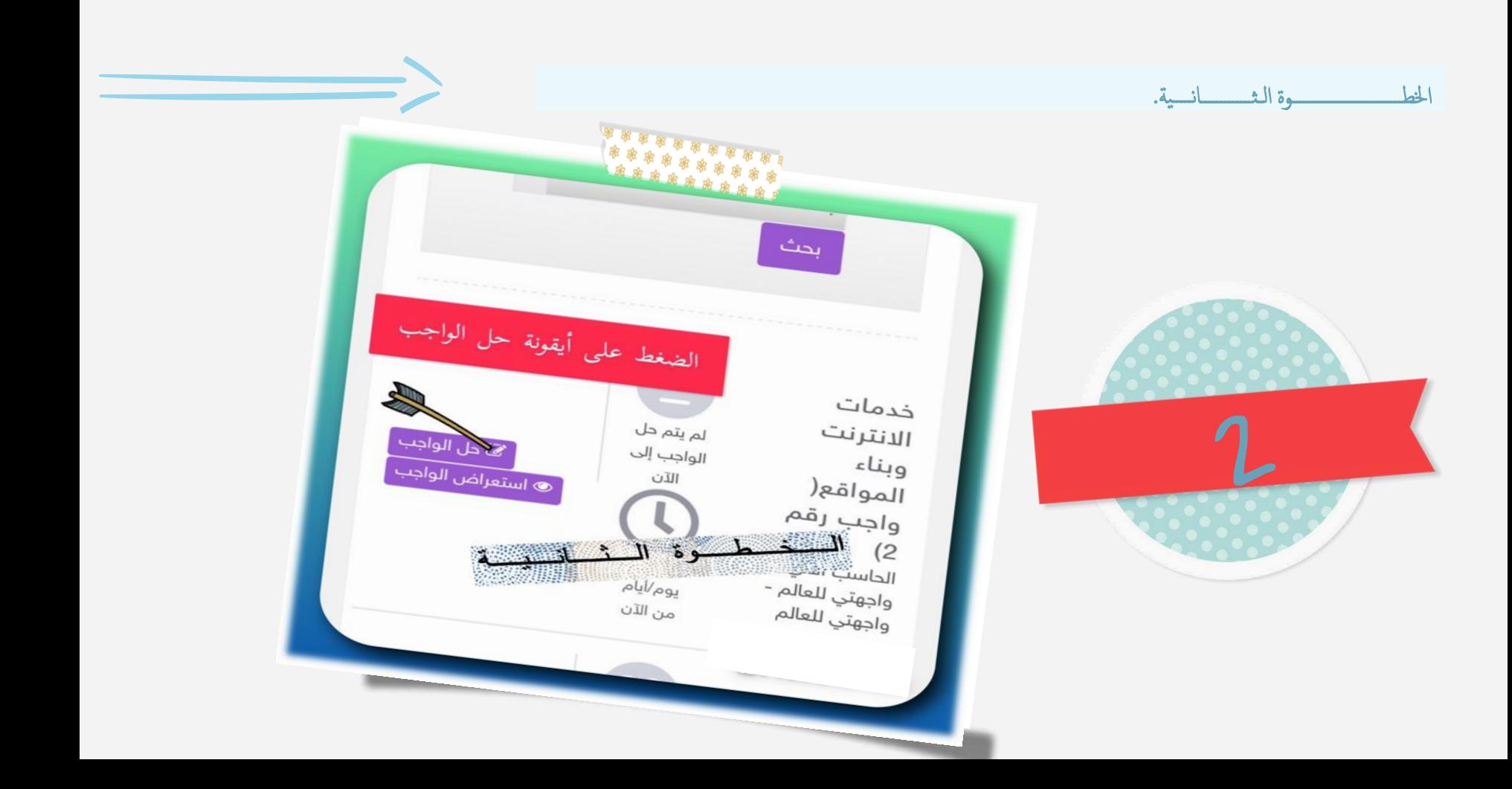

\_\_\_\_\_\_\_\_\_\_\_\_\_\_\_\_\_\_\_\_\_\_\_\_\_\_\_\_\_\_\_\_\_

-----------------------خطوات بيل الواجبات ,,,,,,,,,,,,,,,,,,,,,,,,,,,,,, . . . *.* . . . . . . . . . . . *. .* . 00000000000000000000000 الإجابة 000000000000000000000 000000000000000000000 ..................... 000000000000000000000 .................. 

000000000000000000000000 

, ao 6 6 6 <sub>60 60</sub> 60 60 60 60 60 60 60 60 60 60 6 -------------------------------------------00000000000000000 ,,,,,,,,,,,,,,,,,,,, --------------------------------------------------,0000000000000000 -----------------................ .................. \_\_\_\_\_\_\_\_\_\_\_\_\_\_\_\_\_\_\_\_\_ 00000000000000000000000 00000000000000000000000 ,,,,,,,,,,,,,,,,,,,,,,,,,,, ------------------------------------------

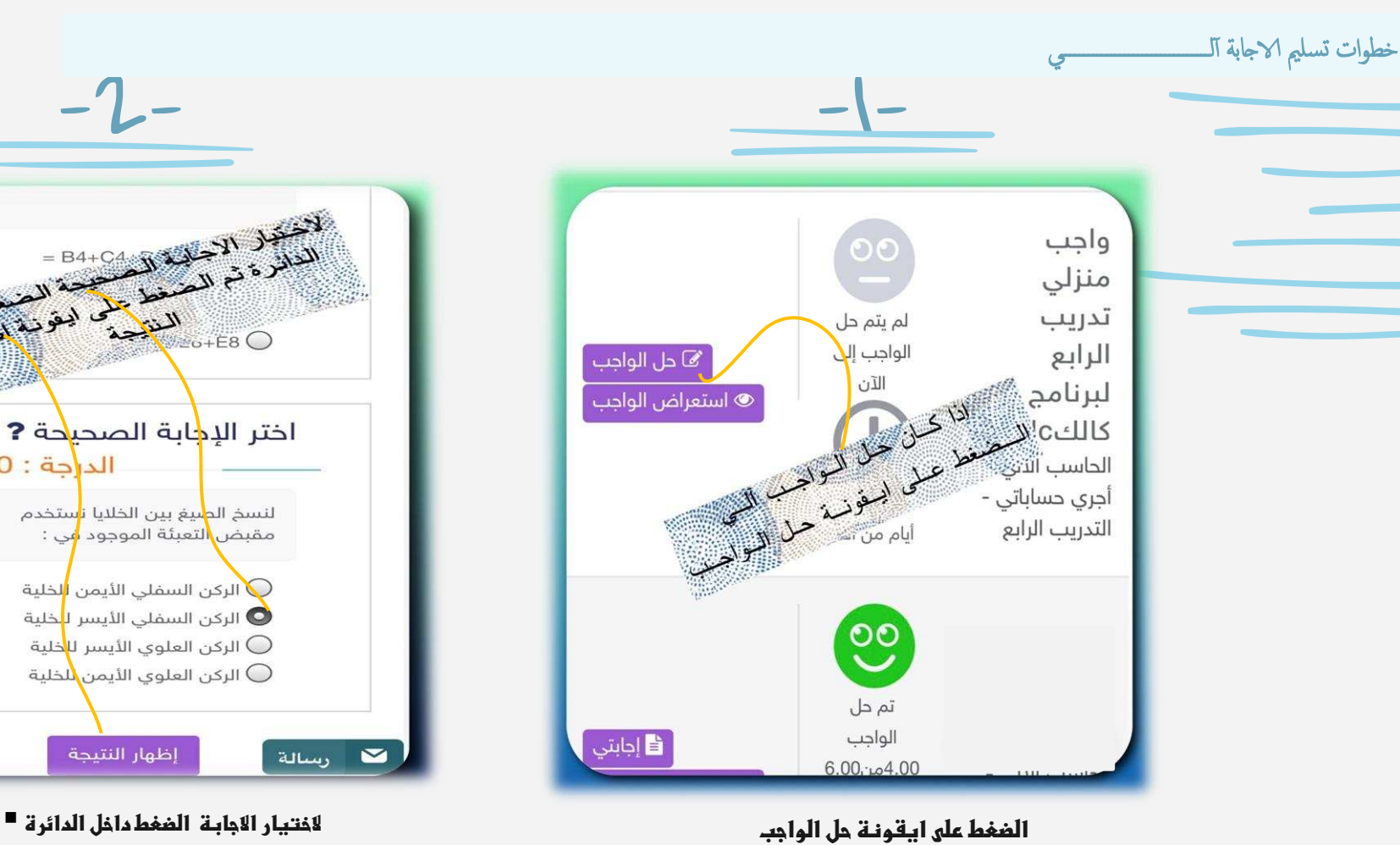

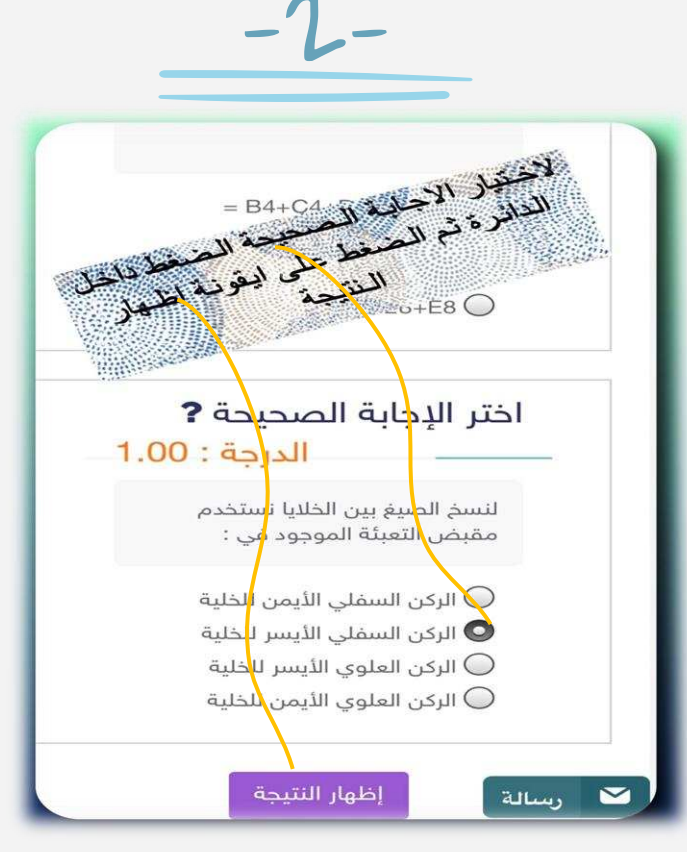

**الضغط على ايقونة إظهار النتيجة**

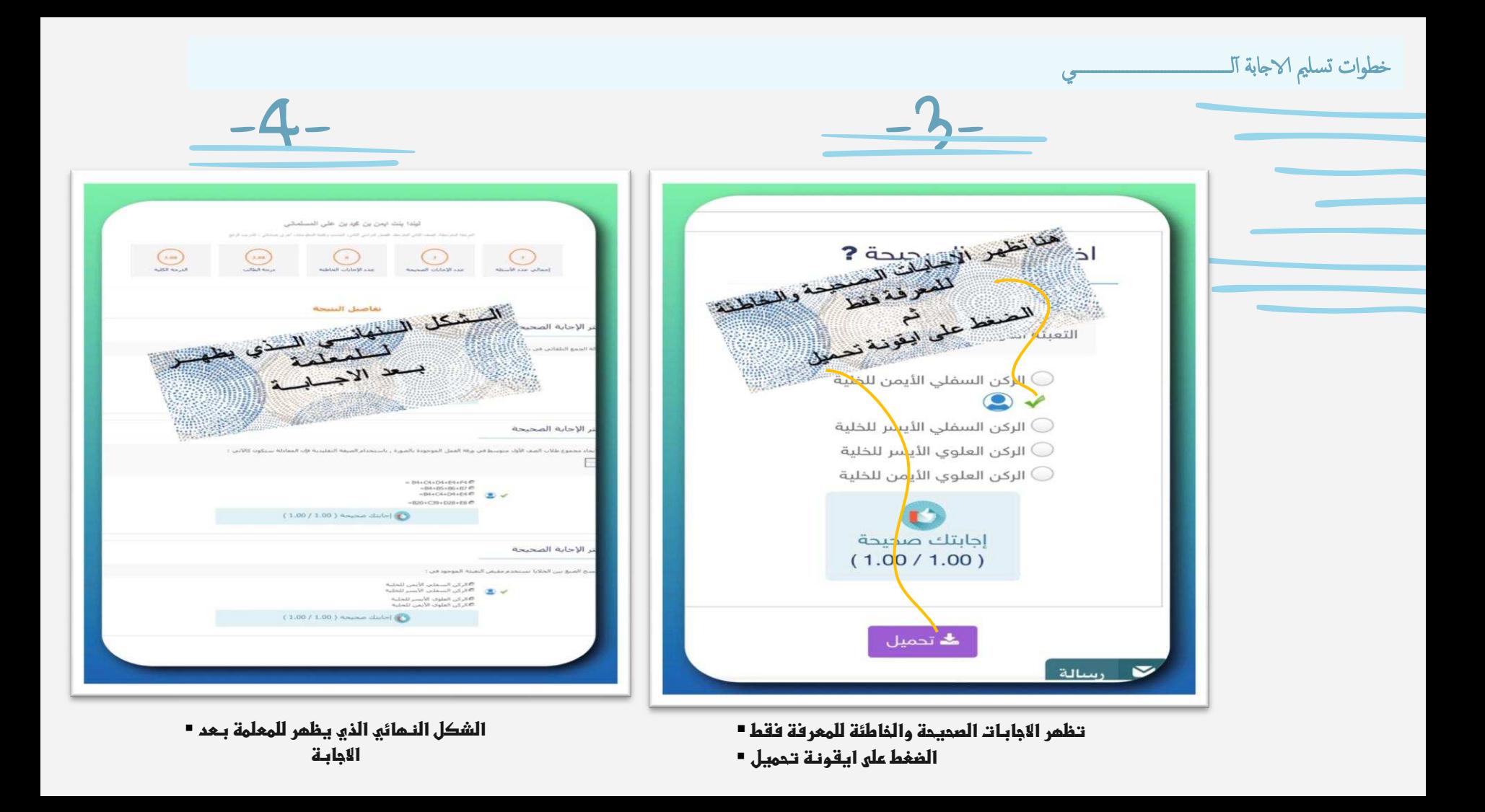

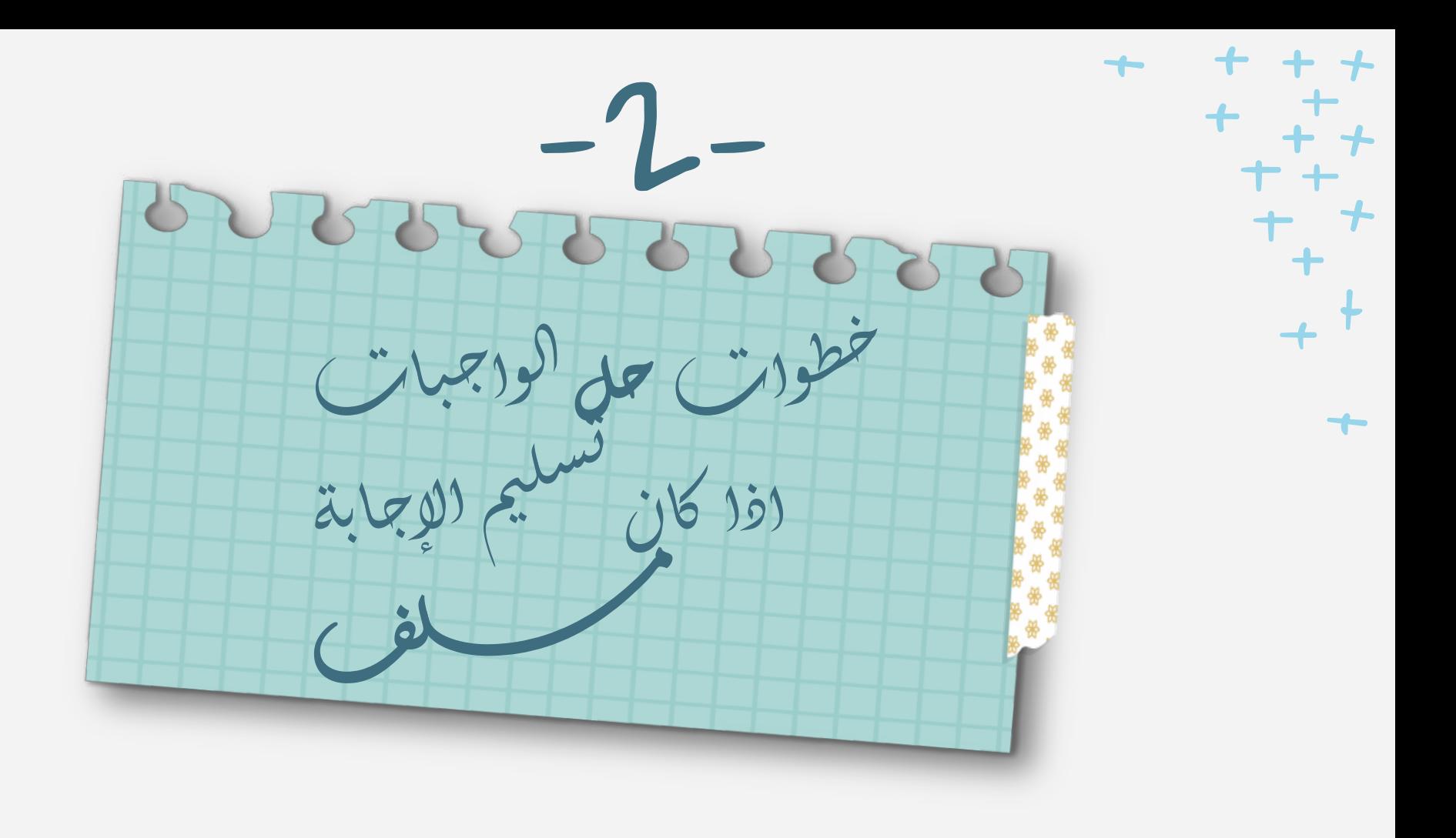

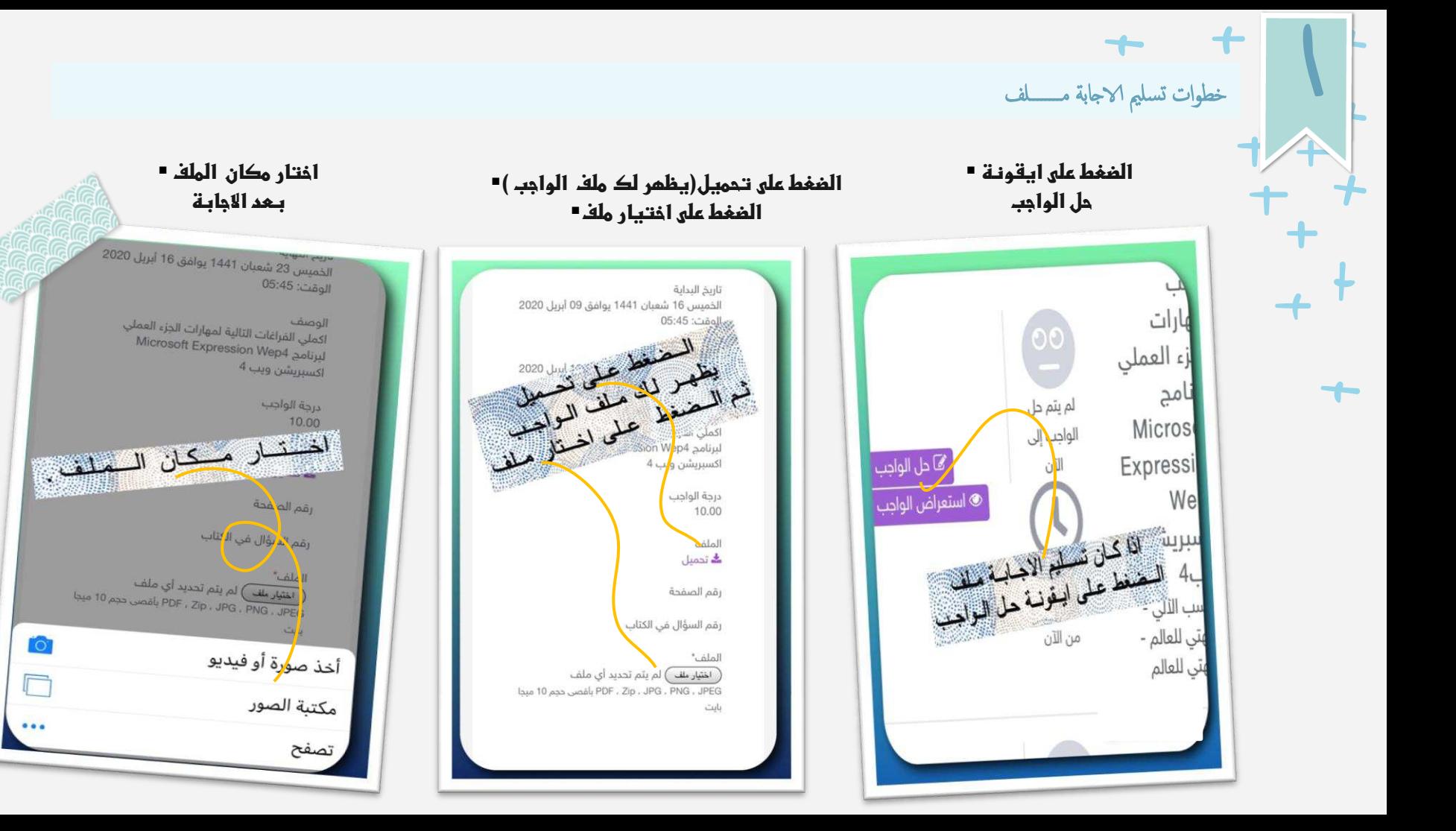

خطوات تسليم الاجابة مـــــــلف

 $2^{\prime}$ 

**تحديد الملف بعد االجابة**

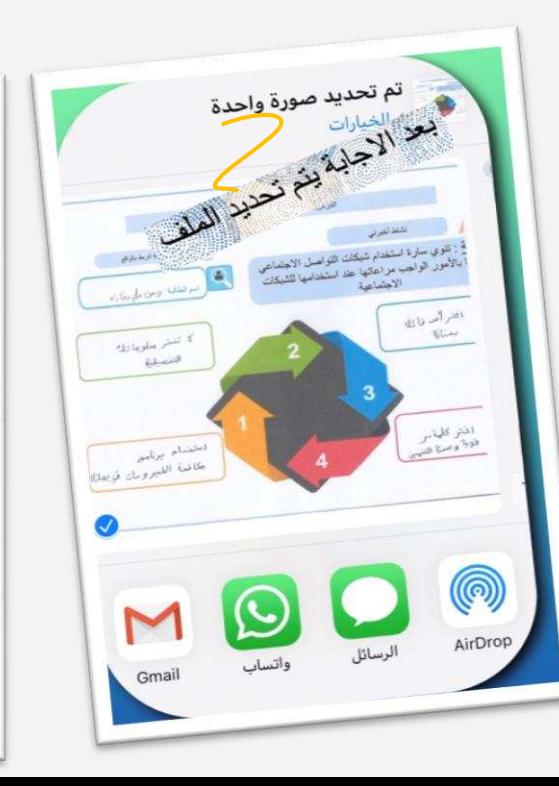

**الشكل النهائي الذي يظهر للمعلمة والتقييم** 

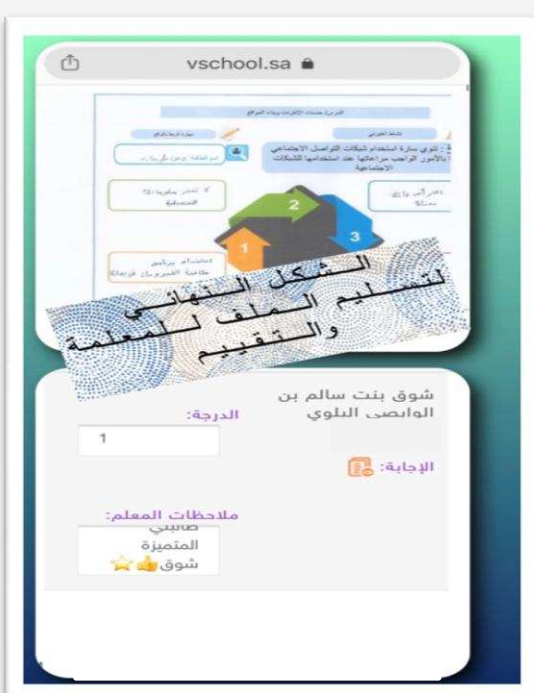

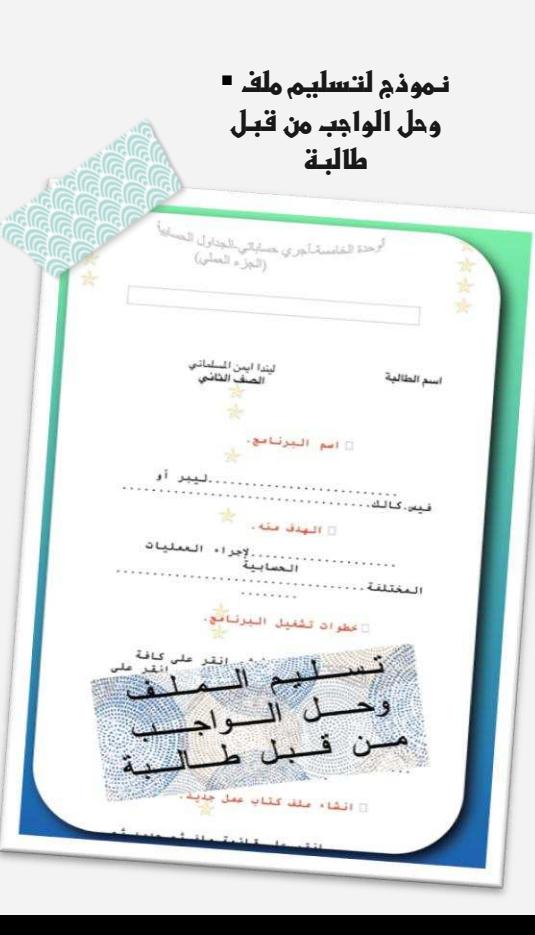

X X X X X X X X xxxxxxxxx x x x x x x x x x x x x x x X X X X X X X خطوات حلى لكواجبات<br>افغان قسليم الإجابة x x x x x x x x x x x x x x x x x x x x X X X X X X xxx x x x x x x x x x xxxxx X X X X X x x x x x x x x x x لرسلبة XXXXX **XXXXX** x x x x RRXXX X X X x x x x x x x ONKKRRKKR 2 × × 8 x x MAKXXXXXXX ANDERXXXX 9 - 2 x x x x x x x x x x x x x x x XXX MAXXXXXXXXXXXX XXXXXXXXXXXX  $\mathcal{L} \times$ X X X X X X X X X X X X B X X KAAAARRRRRRRRRRRRRRRRRRRR x x x x x x x x x x x x x x 

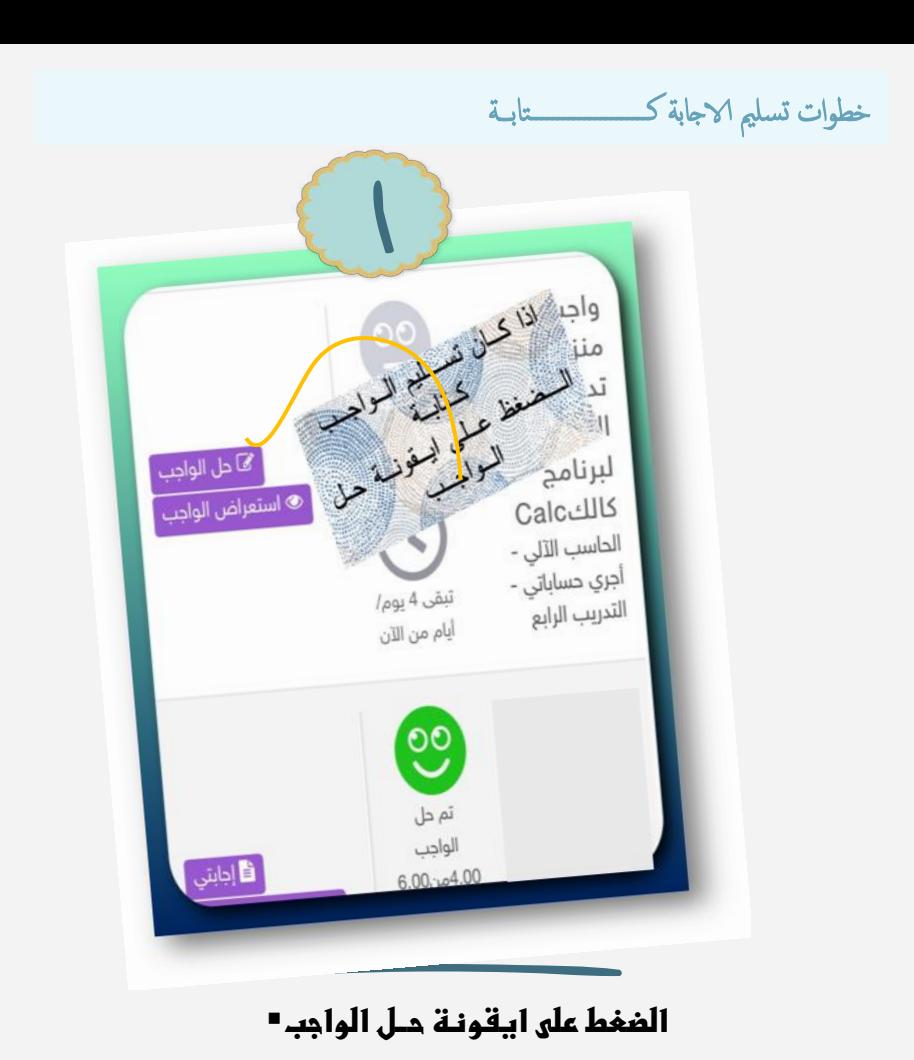

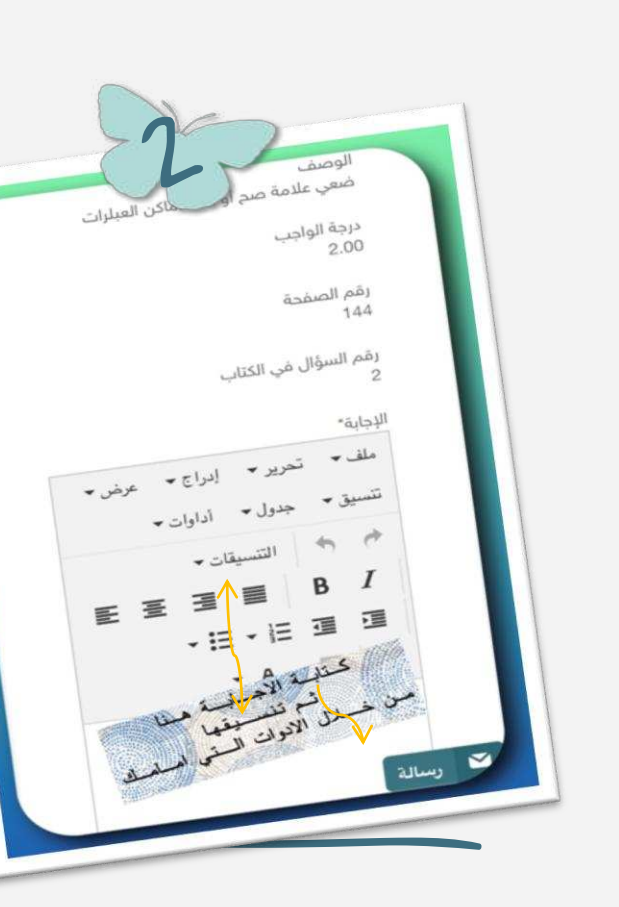

 $\bm{\times}$ 

≻

 $\bm{\times}$ 

×

入

 $\bm{\times}$ 

 $\overline{\mathbf{x}}$ 

X

X

 $\blacktriangleright$ 

×

X

**كتابة االجابة بمربع النص بشكل مباشر تنسيق اللون والحجم من أدوات التنسيق**

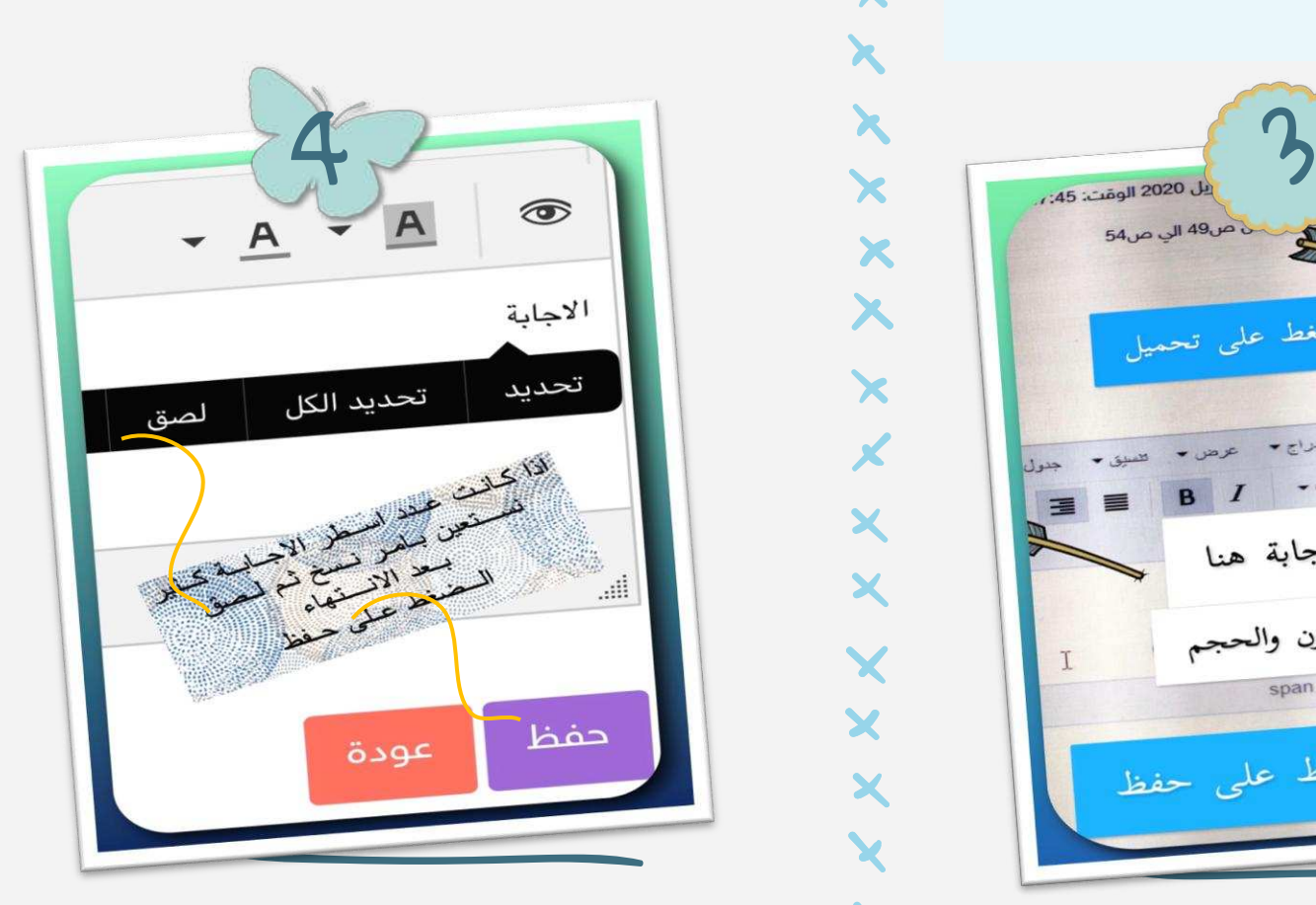

**استخدام امر نسخ و لصق اذا كانت عدد أسطر االجابة كثيـــر بعد االنتهاء الضغط على ايقونة حفظ**

خطوات تسليم الاجابة كـــــــــــــــــــتابــة الإثنين 13 شعبان  $\sum_{\text{max}}$ الضغط على تحميل 49 ملف = تعرير = إنزاج = عرض - المسيق -جدول التنسيقات \* كتابة الإجابة هنا ثم تنسيق اللون والحجم span « strong « span « h1  $\frac{1}{2}$ الضغط على حفظ

×

 $\bm{\lambda}$ 

 $\bm{\times}$ 

 $\boldsymbol{\chi}$ 

X

X

X

**الضغط على تحميل) لمعرفة السؤال المرسل من قبل المعلمة( كتابة االجابة بمربع النص ثم تنسيقه**

خطوات تسليم الاجابة كـــــــــــــــــــتابــة

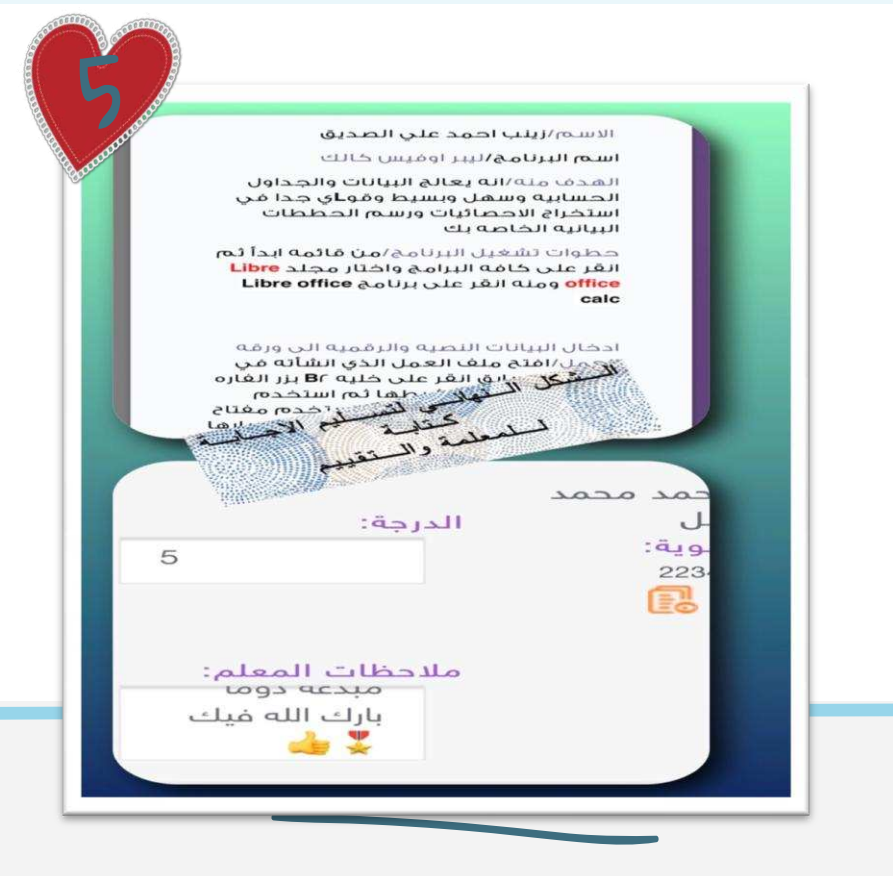

**الشكل النهائي لتسليم االجابة كتابة للمعلمة والتقييم**

 $x$ ,  $y$ مباورة فللمحم جلالباس وطلوب مملكتنا فبيبة لتسهيل حلى الواجبات ذتركها فكم لتعم الفائرة

## thanks!

**التــــطوع يجمع أعظم لــذتين:** لذة العــــــــطاء بلا مُقابــل ، ولذة الإنجاز

> سنــاء سليمان البــلوي معلمة حاسب المتوسطة االولى بالوجه

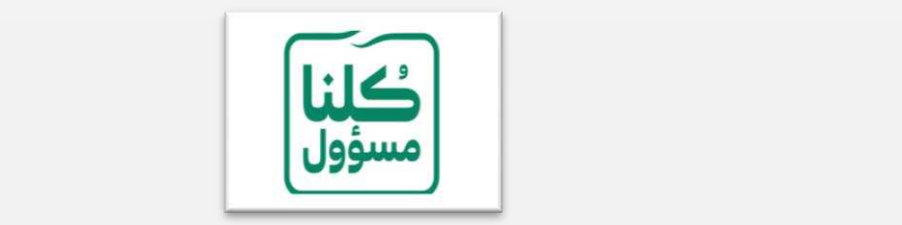

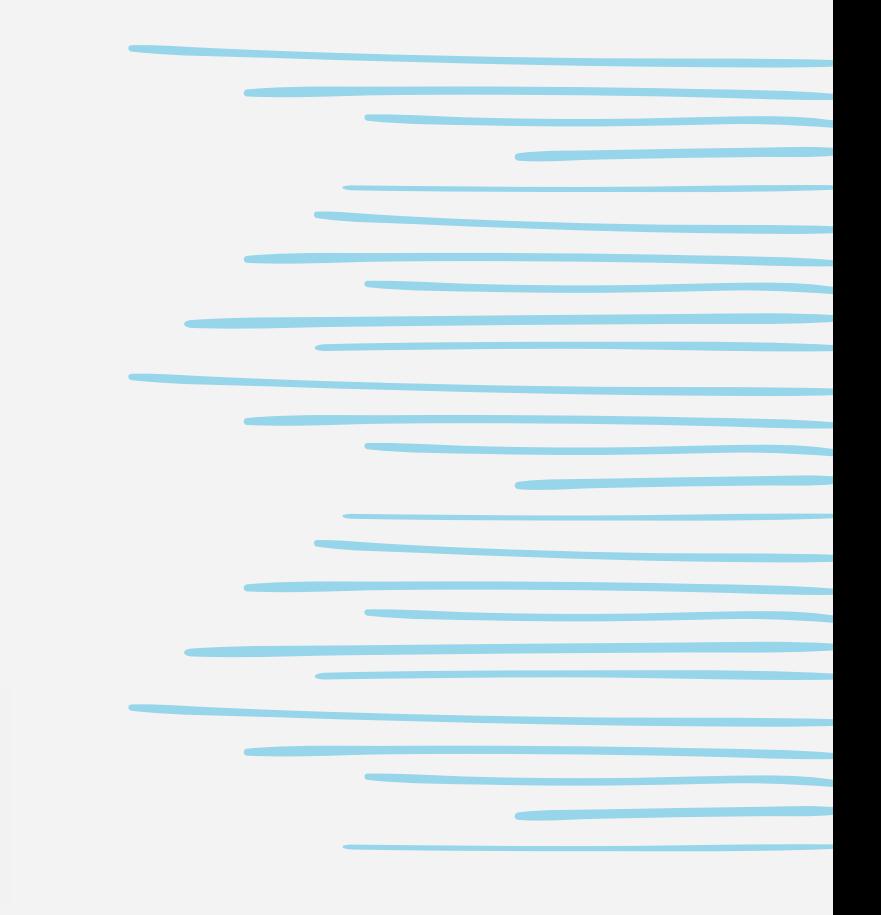